## Chartfield Set-Up Matrix

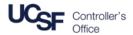

The following matrix outlines the reasons for requesting a new Chartfield, and how the set-up and request are coordinated.

| Chartfield         | Reasons for a New Chartfield                                                                                                    | Set-Up                           | Request or Set-Up                                                                                                    |
|--------------------|----------------------------------------------------------------------------------------------------|----------------------------------|----------------------------------------------------------------------------------------------------|
| Business<br>Unit   | A new Legal Entity is created that requires UCSF to track it separately from existing Business Units                                                                                                    |                                  |                                                                                                    |
| Account            | The transaction needs to be captured as material to the campus as a whole, and common to multiple departments. No existing Account describes the transaction and a unique Account is necessary to facilitate reporting or management decisions.                                                                      |                                  |                                                                                                    |
| Fund               | Set-up of a new Fund is unlikely. Funds are shared and summarized in broad categories. The Project Chartfield can be used to track specific activities.                                                                                                    |                                  |                                                                                                    |
| Dept ID            | <ul> <li>A new organization has been established as a cost center to track activities separately from existing departments.</li> <li>An organization needs separate accountability or reporting.</li> </ul>                                                                                                    | Coordinated<br>Centrally         | Contact your Control Point                                                                                                    |
| Activity<br>Period | Activity Period set-up is complete, and the broad range of values available enable date criteria to be specified for Sponsored Projects. No additional Activity Periods will be added.                                                                                                    |                                  |                                                                                                    |
| Function           | <ul> <li>Additional value needed for Mission Reporting.</li> <li>UCOP asks for tracking of a specific activity no yet set-up as a Function.</li> </ul>                                                                                                    |                                  |                                                                                                    |
| Project            | <ul> <li>To track a discrete activity, initiative, or project that falls within a predefined list of uses.</li> <li>Activities that have a specific beginning/end date.</li> <li>Track activities for contracts, grants, gifts, and endowment income.</li> <li>Activity cannot be tracked in another way.</li> </ul> | Coordinated<br>by<br>Departments | Initiated by Department within PeopleSoft:  • Department Administrators can request new Projects or Flexfields  • Control Points review and submit the request to the Controller's Office • Controller's Office validates, approves, and establishes the new Chartfield |
| Flexfield          | <ul> <li>To capture information that cannot be captured by other Chartfields.</li> <li>Recommend to be set-up only when the total yearly transactions to be tracked are expected to be greater than \$25,000.</li> </ul>                                                                                             |                                  |                                                                                                    |